Dissolve Crack Free [32|64bit] [Latest 2022]

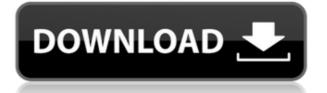

## **Dissolve Crack+ Activator Free [March-2022]**

A tool to make dissolving effects. The plugin also gives you the possibility to retouch the colors of the picture, adjust the dimensions of its original area, or extend the picture to the sides. Dissolve homepage: Create new TFT battery meters for all your devices! Includes: • TFT screen support with movement, rotation, delays, GIF mode, and more • 12 different meter shapes and layouts • Set/reset the scale of the meter and the period of the graphic (every color or every 7 days) • Set the meter to show current, average, or peak • Set units to amps or amperes • Save and load the configuration file You can also create color themes and create and save your own meter shapes, use them as backgrounds in your application, and much more! New features and improvements: \* Added setting for the foreground color of the meter \* Added setting for the background color of the meter \* Added setting for the active color of the meter (default is white) \* Added scale setting for the graphic to be used in seconds \* Added setting for the background scale used when the scale is set to 1 \* Added setting for the x-axis of the graphic (default is 0) \* Added setting for the y-axis of the graphic (default is 1) \* Added setting for the scale to be used when the scale is set to 1 \* Added setting for the active color of the graphic \* Added settings for the direction of the graphic on the screen (pitch, yaw, and roll) \* Added settings for displaying power in full-scale amperes or amperes in  $\frac{8}{5}\frac{4}{3}\frac{2}{10}$  order \* Added setting for the scale to be used when the scale is set to 1/1/2/4/8/16/32 \* Added settings for displaying power in values between 0 and 100% \* Added settings for the backlight of the meter \* Added support for the screens TFTs equipped with the DVI-D output (JPEG format) \* Added settings for the backlight color of the meter \* Added display of the current, average and peak power on the background of the meter \* Added a setting to make the meter faster or slower \* Added a setting to make

#### **Dissolve** [Latest 2022]

A small tool from KeyMacro designed to help designers to create logos and brand identities that look like they are dissolving into the

lettering style. KeyMacro is a free extension for Adobe Photoshop CS6 that makes the work of graphic designers much easier. A revolutionary and groundbreaking application that provides you with a large number of unique tools, so you can make your jobs more efficient and creative. Please enable JavaScript to view the comments powered by Disgus. If you are here by mistake, please go to to download it and signup. Once signed up, you will receive a mail with a link to download the latest version of the extension. You can also find out how to share the download with your friends and colleagues by subscribing the newsletter. Sign up for free! The 7-day trial period will not interrupt your current subscription. Suggested Images to Download Dissolve works best with clearly defined edges and good contrast. It is recommended to use a color similar to the font color or a color that resembles it, like the dark brown in the above picture. In fact, Dissolve works with every color, but it may not be appropriate to use colors that clash with the actual font color. Wallpaper Details: Height: 3888px Width: 3888px Step 2. Create a new folder in your "extensions" directory Step 3. Open "C:\Program Files\Adobe\Adobe Photoshop CS6\Presets\Presets Library" Step 4. Open the folder "Effects" Step 5. Choose to Import new Presets Step 6. Click on Import Step 7. Copy and Paste the "Dissolve."dll file into the Presets folder you opened in Step 3 Step 8. Double click on the newly installed "Dissolve" to open the main window Step 9. Save your photo in the folder "Presets" in Step 3 or any other folder of your choice Step 10. Open the "Effects" menu and select "Dissolve" Step 11. Select the base photo and activate Dissolve Step 12. Select the image to dissolve and activate Dissolve Step 13. After changing your settings, you can activate Dissolve. A toast message will appear at the bottom of the screen telling you that Dissolve has been activated. The 2edc1e01e8

### **Dissolve Crack + Free**

Dissolve is a small-sized extension specifically designed for Paint.net, which gives you the possibility to make a picture look like it's dissolving on top of another one. It enables you to adjust the amount of grains. The tool can be handled with ease even by those getting to know this image editing application. Simple integration with Paint.net There is no actual installation pack involved. In order to get it up and running, it's only necessary to copy the downloaded DLL file to the "Effects" folder of Paint.net's installed location. It also works with a portable version. If the program is currently running, you have to exit and relaunch it to complete the setup and gain access to Dissolve via the "Effects" menu and "Distort" submenu. It's marked by a tiny icon that resembles a puzzle piece, which indicates all Paint.net plugins from external sources. Load a picture to dissolve After loading the base photo, you can use the file browser to locate and select a new image to overlap it. Before committing modifications, you can tweak the level of intensity to make the dissolving effect more or less obvious by moving a slider between 0 and 100. Alternatively, you can directly enter the numerical values or click on two arrow buttons to increase or decrease the amount of grains. All of this can be done while previewing the new photo, so the tweaks are made in real time. Evaluation and conclusion Although the utility hasn't been updated for a long time, it successfully integrated with the latest edition of Paint.net in our tests. It didn't cause it to hang, crash or display error messages. On the other hand, Dissolve doesn't leave much room for customization, especially for experienced Paint.net users looking for versatility. ]]> 2, pp. 3642-3647. S. A. Alexander, J. J. McKenney, and J. H. Brunn, "Metasurface lens," \*Opt. Express\*, vol. 26, no. 3, pp. 3641-3654, 2018. Z. H. Lin, S. A. Alexander, and A. N. Lakhtakia, "Metasurface lens based on transformation optics," \*Opt. Commun.\*, vol. 390, pp. 15-24, 2019. S. A. Alexander, Z. H. Lin, and A. N. Lak

| https://reallvgoodemails.com/curipfoni                               |
|----------------------------------------------------------------------|
| https://reallygoodemails.com/bobssukscala                            |
| https://techplanet.today/post/singh-saab-the-great-2012-movie-torren |
| t-download-free                                                      |
| <u>https://techplanet.today/post/torrent-sity-trail-france-top</u>   |
| https://techplanet.today/post/nikita-gokhale-playboy-link            |
| https://tealfeed.com/surahyasinbanglapdfdownload-upd-vxxuo           |

#### What's New In?

Quickly apply patterns, distort and blur background and foreground objects in photos. Ideal for customizing both professional and casual photos. Supports over 50 ready-to-use Photoshop filters, which can be saved as a set and used as one step effect. Dissolve is a smallsized extension specifically designed for Paint.net, which gives you the possibility to make a picture look like it's dissolving on top of another one. It enables you to adjust the amount of grains. The tool can be handled with ease even by those getting to know this image editing application. Simple integration with Paint.net There is no actual installation pack involved. In order to get it up and running, it's only necessary to copy the downloaded DLL file to the "Effects" folder of Paint.net's installed location. It also works with a portable version. If the program is currently running, you have to exit and relaunch it to complete the setup and gain access to Dissolve via the "Effects" menu and "Distort" submenu. It's marked by a tiny icon that resembles a puzzle piece, which indicates all Paint.net plugins from external sources. Load a picture to dissolve After loading the base photo, you can use the file browser to locate and select a new image to overlap it. Before committing modifications, you can tweak the level of intensity to make the dissolving effect more or less obvious by moving a slider between 0 and 100. Alternatively, you can directly enter the numerical values or click on two arrow buttons to increase or decrease the amount of grains. All of this can be done while previewing the new photo, so the tweaks are made in real time. Evaluation and conclusion Although the utility hasn't been updated for a long time, it successfully integrated with the latest edition of Paint.net in our tests. It didn't cause it to hang, crash or display error messages. On the other hand, Dissolve doesn't leave much room for customization, especially for experienced Paint.net users looking for versatility. Eve health and services in developing countries: what we need to know. Of all the components of eye care, the provision of medicines, glaucoma treatment in particular, is one of the most problematic. This review examines the range of possible factors that influence the delivery of effective eye care in developing countries, and discusses implications for future service provision. There are substantial variations between developed and developing countries in the availability of medicines, specifically glaucoma treatments. A recent survey of eight countries identified considerable inequity in

access to services and medicines: the poorest quintile in Thailand were only six times as likely as the richest quintile to have received any kind of eye care

# **System Requirements:**

Windows 10 or higher Internet browser: Google Chrome Description: Use this app to control the tracking or blocking functions of your Google home devices with your voice. For example, you can tell it to "wake up" to turn on your smart speakers. You can also ask it to "turn down the volume" and other actions. Screenshots: How it works: You can ask your Alexa or Google Assistant to "wake up", play music, set reminders

https://doctorcombine.com/wp-content/uploads/2022/12/BadCopy\_Pr o.pdf http://mylegalbid.com/?p=23925 https://ourlittlelab.com/reddit-wallpaper-changer-crack-license-key-3 264bit-latest-2022/ https://fiverryourparty.wpcomstaging.com/wp-content/uploads/2022/ 12/Xml-Editor-.pdf https://franksapps.com/wp-content/uploads/2022/12/SPAM Filter.pdf https://gamesine.com/swifty-compress-swifty-decompress-free-mac-w in/ https://www.lavozmagazine.com/advert/opens-and-save-files-utility-cr ack-free-download-latest-2022/ https://www.tamtadinda.com/wp-content/uploads/2022/12/Multicentr ic-Document-Filing-System.pdf https://factspt.org/wp-content/uploads/2022/12/javoalmy.pdf https://www.cdnapolicity.it/wp-content/uploads/2022/12/fowlvyrd.pdf